# Олимпиада «Физтех» по физике, февраль 2022

#### Вариант 11-04

Шифр (заполняется секретарём)

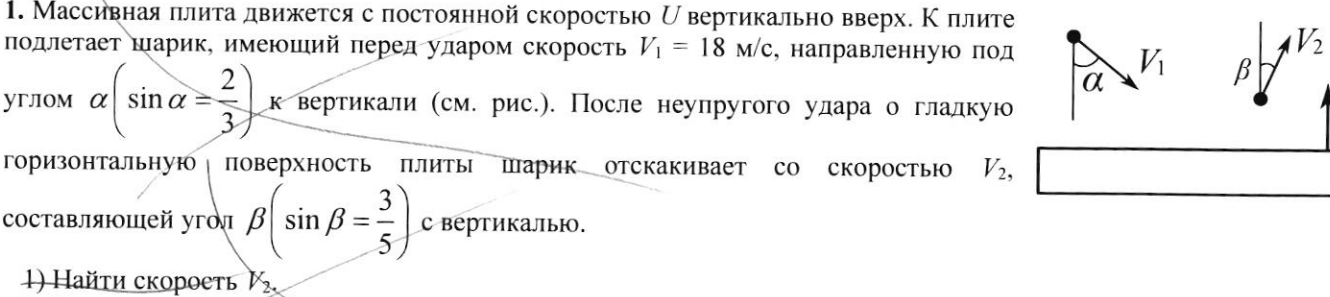

2) Найти возможные значения скорости плиты  $U$  при таком неупругом ударе.

Действие силы тяжести за малое время удара не учитывать. Ответы допустимы через радикалы из целых чисел.

2. Цилиндрический теплоизолированный горизонтально расположенный сосуд разделен на два отсека теплопроводящим поршнем, который может перемещаться горизонтально без трения. В первом отсеке находится аргон, во втором – криптон, каждый газ в количестве  $v = 3/5$  моль. Начальная температура аргона  $T_1 = 320$  K, а криптона Т<sub>2</sub> = 400 К. Температуры газов начинают медленно выравниваться, а поршень начинает медленно двигаться. Оба газа одноатомные, газы считать идеальными.  $R = 8,31 \overline{A}$ ж/(моль-К).

1) Найти отношение начальных объемов аргона и криптона.

2) Найти установившуюся температуру в сосуде.

Класс 11

3) Какое количество теплоты передал криптон аргону?

3. Две бесконечные плоские прямоугольные пластины АВ и ВС перпендикулярны друг к другу и образуют двугранный угол с ребром В. На рисунке показано сечение угла плоскостью, перпендикулярной ребру В.

1) Пластина ВС заряжена с постоянной поверхностной плотностью заряда. Угол  $\alpha = \pi/4$ . Во сколько раз увеличится напряженность электрического поля в точке К на середине отрезка АС, если пластину АВ тоже зарядить с такой же поверхностной плотностью заряда?

2) Пластины ВС и АВ заряжены положительно с поверхностной плотностью заряда  $\sigma_1 = / \sigma$ ,  $\sigma_2 = 2\sigma/7$ , соответственно. Угол  $\alpha = \pi/9$ . Найти напряженность электрического поля в точке К на середине отрезка АС.

4. Электрическая цепь собрана из идеальных элементов: источника с ЭДС  $E$ , катушек с индуктивностями  $L_1 = 5L$ ,  $L_2 = 4L$ , конденсатора емкостью С, диода D (см. рис.). Ключ К разомкнут, конденсатор не заряжен, тока в цепи нет. После замыкания ключа возникают колебания тока в  $L_2$ .

1) Найти период Т этих кожебаний.

- 2) Найти максимальный ток  $\lambda_{\theta}$ , текущий через катушку  $L_1$ .
- 3) Найти максимальный ток  $I_0$ , текущий через катушку  $L_2$ .

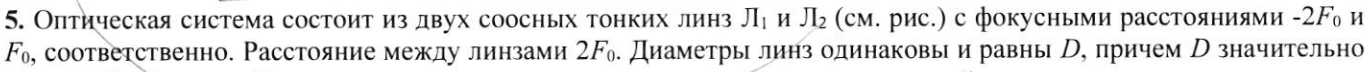

меньше  $F_0$ . На линзу Л<sub>1</sub> падает параллельно оси системы пучок света с одинаковой интенсивностью в сечении пучка. Прошедший через обе линзы свет фокусируется на фотодетекторе Д. на выходе которого сила тока пропорциональна мощности падающего на него света. Круглая непрозрачная мишень М, плоскость которой системы, движется с постоянной скоростью перпендикулярна оси перпендикулярно оси системы так, что центр мишени пересекает ось на расстоянии  $F_0$  от  $J_1$ . На рисунке показана зависимость тока I фотодетектора от времени t (секундомер включен в момент начала уменьшения тока).  $I_1 = 7I_0/16$ 

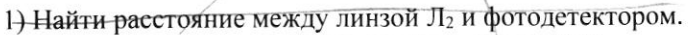

2) Определить скорость V движения мишени. 3) Определить  $t_1$ .

Известными считать величины  $F_0$ , D,  $\tau_0$ .

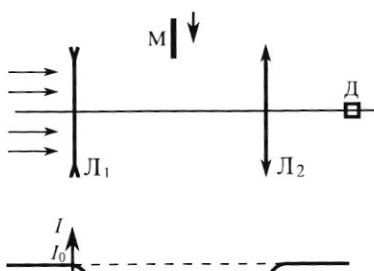

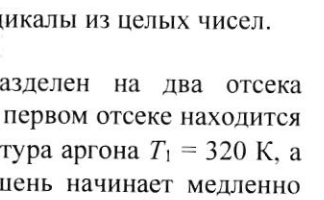

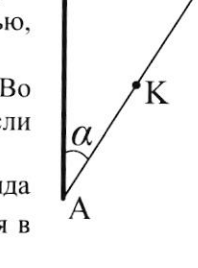

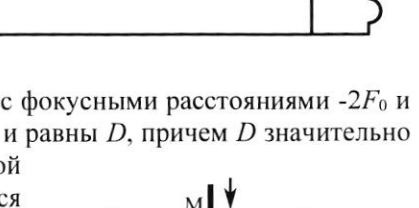

-E

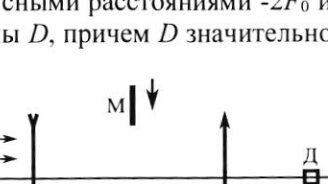

D

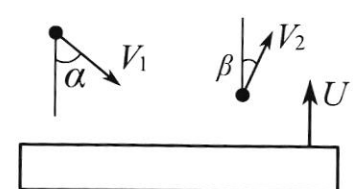

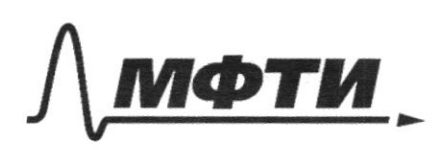

МОСКОВСКИЙ ФИЗИКО-ТЕХНИЧЕСКИЙ ИНСТИТУТ (НАЦИОНАЛЬНЫЙ ИССЛЕДОВАТЕЛЬСКИЙ УНИВЕРСИТЕТ)»

ШИФР

(заполняется секретарём)

# ПИСЬМЕННАЯ РАБОТА

 $K_{2}T_{2}J_{k}$  $\vee$   $A_5J$ 1) unarice napureres issue le pochrisbeau P gammo Jount ayunculate (en narmacen negrerono glenamica ng-za moro rimo Tuendrance, rio Meyrierin upu surosa  $P_{Ar} = P_{kn}$ 2) Sarmiere effet gp-e Mengereeba-Virlenetyne  $PV = JRT$ brandine gres avanne voyab  $P_{H}V_{I}=\partial R T_{I}$  $\left(\begin{array}{c} \end{array}\right)$  $P_{H}V_{2}=$   $R_{T_{2}}$  $(2)$  $\frac{V_{\text{OAs}}}{V_{\text{OAs}}} = \frac{V_1}{T_2} = \frac{V_2}{T_1}$  $\frac{10}{2} = \frac{1}{16} = \frac{7}{12} = \frac{4}{5}$ 

№ чистовик перновик (Поставьте галочку в нужном поле)

3) Mr. K. Cucineuse gouvergnes, ma varmis zonucount 3CI; le=0; A=0  $\frac{3}{2}(\hat{U}RT_{1}+0RT_{2})=\frac{3}{2}(\hat{U}RT_{k}+0RT_{k})$  $T_{F} = \frac{T_{1} + T_{2}}{2} = 360K$ 4) Sanneve I narouro Alemno gundimum  $Q = \Delta U + A$ muricia Ann = - Ann:  $Q_{\text{A}}a = -Q_{\text{k}}a$ Mobile reago nocrema Ani,  $A = p \Delta V$  $dA = pdV$  $P = \frac{\partial RT}{V} \implies dA = \frac{\partial RT}{V}dv$  $dQ = dU_f dA = \frac{3}{2}dRdT + DRTdr$ 

□ черновик ⊠ чистовик (Поставьте галочку в нужном поле)

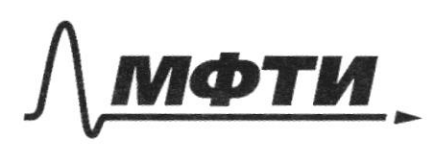

МОСКОВСКИЙ ФИЗИКО-ТЕХНИЧЕСКИЙ ИНСТИТУТ (НАЦИОНАЛЬНЫЙ ИССЛЕДОВАТЕЛЬСКИЙ **УНИВЕРСИТЕТ**»

ШИФР

(заполняется секретарём)

### ПИСЬМЕННАЯ РАБОТА

myrière ; zouverne : nordere yn-e serge Kueneignoro  $P_KV_0 = \mathcal{Q}RT_K$  (creo equinarioto given observe J m. n. T ogurouse d'oyencobre= V-oyunanobbee muent  $V_1 + V_2 = 2V_6$  $18V_1 = 4V_2 \gg 2V_0 = 2K_1 \gg$  $V_0 = 0, 9 V_2 \Rightarrow$  $P_{k}$  o,  $9V_{2} = 0RT_{f}$  (3)  $P_H V_2 =$   $ORT_2$  (4)  $\frac{13}{14}$  =  $\frac{99 \text{ l} \star}{\text{D} \cdot \text{}}$  =  $\frac{7 \star}{72}$  =  $\frac{360}{400}$  =  $99 =$ Pr= PH; m. 4. bie mpouvoyer exeplen= P=corst => re recolutions gabilerine Страница №3 ■ чистовик □ черновик

(Поставьте галочку в нужном поле)

(Нумеровать только чистовики)

mayor  $Q = 2U + 2A$  $\Delta A = P \Delta V$  $\Delta V = V_0 - V_1$  $4 - \frac{5}{4}$  h= f 25 th =>  $4 \frac{1}{600} = 99.$   $V_1 = \frac{4}{5}$   $V_2 = 125$   $V_1$  $V_0 = 0.9.125V_1 \implies V_{00} = \frac{9}{10} \cdot \frac{5}{7}V_1 =$  $= 84 = 12 = 12$  $\Delta A = \frac{PV}{8} = \frac{ORT_{I}}{R}$  $SU = 3 \text{ J} (T_{F} - T_{1})$  $\circledast \mathbb{Q} = \mathbb{Q}R \left( \frac{3}{2} T_{\kappa} - \frac{3}{2} T_1 + \frac{T_1}{5} \right) = \frac{\mathbb{Q}R}{8} \left( 12 T_{\kappa} - 11 T_1 \right)$  $B = 0R(60k + 40k) = 3.831.100$  cm  $\triangle$   $R = 500$  On

□ черновик ⊠ чистовик (Поставьте галочку в нужном поле)

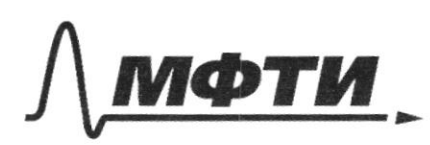

«МОСКОВСКИЙ ФИЗИКО-ТЕХНИЧЕСКИЙ ИНСТИТУТ (НАЦИОНАЛЬНЫЙ ИССЛЕДОВАТЕЛЬСКИЙ **УНИВЕРСИТЕТ»** 

ШИФР (заполняется секретарём)

ПИСЬМЕННАЯ РАБОТА

 $1)$   $\frac{V_{\text{Ano}}}{V_{\text{Ano}}} = \frac{4}{5}$   $\left(\frac{2}{5}\right)$   $\sqrt{r} = \frac{T_1 + T_2}{2} = 360$  K Ombem! 3)  $Q = \frac{JK}{g} (12T_{\kappa} - 11T_1) \approx 500$   $Q_{\kappa\kappa}$ Will 1) M.M. medicunitie neaguerra; mo uno generalgem manser no ocu On => no oeu Ox und Mene => cemple no occi Ox constitue zammen 3Cll  $mV_1sin\alpha = mV_2sin\beta \Rightarrow V_2 = V_1 \frac{s/4\alpha}{sin\beta}$  $V_2 = V_1 \frac{\sin \kappa}{\sin \kappa} = \frac{12 \frac{\kappa}{2}}{3} = 20 \frac{\kappa}{2} = V_2 = \frac{10}{9} V_1 = 20 \frac{\kappa}{2}$ Страница №5 ■ чистовик (Нумеровать только чистовики) □ черновик (Поставьте галочку в нужном поле)

 $\frac{k}{\gamma}$ E  $\frac{6}{x^{2}+x^{2}}$ <br>  $\frac{6}{x^{2}}$  $\pi$ M HANRE-HAR b  $\overline{\mathcal{E}_{\infty}}$  $5402$  $\frac{\lambda}{\epsilon}$  $270$ 

⊠ черновик □ чистовик (Поставьте галочку в нужном поле)

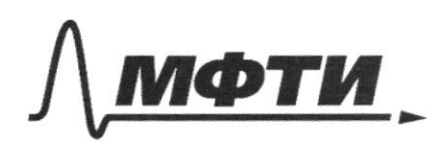

«МОСКОВСКИЙ ФИЗИКО-ТЕХНИЧЕСКИЙ ИНСТИТУТ (НАЦИОНАЛЬНЫЙ ИССЛЕДОВАТЕЛЬСКИЙ **УНИВЕРСИТЕТ»** 

ШИФР

(заполняется секретарём)

ПИСЬМЕННАЯ РАБОТА

2) erue Joe yyearpe Joer yyuyu! repeareferer & C 1 hilamiere  $\omega$ no ybuneous Viern =  $V_1 \cos x + u$  (inquants no our Og.) => harporem nave Ourteman Ruo moyenno CC genue  $V_{1}cos\alpha+2u$  $V_{\text{rel}}=$  $U_1 \omega$ sa +24 cosel (yyen requirement) stienned men dema M.V. germsid Jon  $\overline{\mathscr{L}}$ menours  $\langle V, \text{cos}x + 2x \rangle$ 

 $V_{y,z}$   $V_{z}$  cos  $s$  $cos B = \sqrt{1 - sin^{2} A} = \frac{4}{5}$  $cos\alpha = \sqrt{1-sin^{2}\alpha^{2}} = \frac{\sqrt{5}}{3}$  $\frac{4}{5}V_2 < V_1 \frac{\sqrt{5}}{3} + 2u$  $u>\frac{2}{5}V_{2}$  = 1/  $\frac{\sqrt{5}}{6}$ 

 $V_2 = V_1 \cdot \frac{10}{9} \Rightarrow u > V_1 \left(\frac{4}{9} - \frac{105}{6}\right)$ 

 $u > V_1(\frac{8}{18} - \frac{305}{18})$  =>  $u > \frac{V_1}{18}(8 - 305)$ 

no una smara; masso ygon unogodici

 $u < V_{2y} \Rightarrow u < \frac{4}{5} \cdot \frac{10}{9}V_{1} \Rightarrow$ 

 $u < \frac{8}{9}V_1 \Rightarrow V_1 \frac{8-3\sqrt{5}}{18} < u < \frac{8}{9}V_1$ 

Ombem:  $V_2 = \frac{10}{9}V_1 \epsilon$ ;  $V_1 \left(\frac{8-3\sqrt{5}}{18}\right) < u < \frac{8}{9}V_1$  $4h = 20\frac{16}{5} \int_{0}^{1} (8-3\sqrt{5})\frac{u}{5} < u < 16\frac{16}{5}$ 

□ черновик ∆ чистовик (Поставьте галочку в нужном поле)

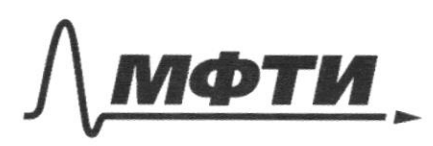

«МОСКОВСКИЙ ФИЗИКО-ТЕХНИЧЕСКИЙ ИНСТИТУТ (НАЦИОНАЛЬНЫЙ ИССЛЕДОВАТЕЛЬСКИЙ УНИВЕРСИТЕТ)»

ШИФР

(заполняется секретарём)

#### ПИСЬМЕННАЯ РАБОТА

 $\alpha$  $\Lambda$  $1/2$ nacceut sayant monga pamalue att max, early the comorner urrel able  $H_{\textrm{H}}$ Copicyce  $-2Fo$  / rue led nume  $H0$ Imam YHU  $\mathcal{U}$ usultura !!! ujy zommen Martin umble  $u = 4F$  $-\frac{1}{\alpha}$  +  $\frac{1}{x} = \frac{1}{6} + \frac{1}{46} = \frac{1}{6} \cdot \frac{5}{4}$  $\Rightarrow$  $F_0 = \frac{5}{7}x \Rightarrow x = \frac{4}{5}F_0 = 98F_0$ 

■ чистовик □ черновик (Поставьте галочку в нужном поле)

2) Hopiceyear monument ligere (bonno greens; uno re bee reprir nanagyn beures 12 ; reapicyan quantitam lyr  $rac{1}{\sqrt{1-\frac{1}{2}}}$  $\models$   $\subset$  $45 - 22$ noneur maison L cy noyateur 108  $\Delta A^{\text{BC}} \cos \Delta A^{\text{DE}} = \frac{4C}{DE} = \frac{4C}{AE} = \frac{3}{4}$  $L=0, 4SDE$ ;  $DE=\frac{D}{2}$  $L = 0, 45D \Rightarrow 2L = 0, 45D$ nonymacmed, ymo  $\frac{2L}{1} = t$ ,  $\Rightarrow t = \frac{30}{4}$ . Mayo recumme menent EV

□ черновик ⊠ чистовик (Поставьте галочку в нужном поле)

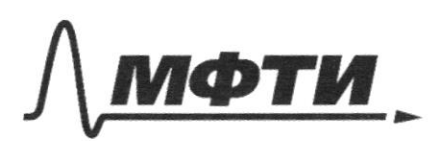

«МОСКОВСКИЙ ФИЗИКО-ТЕХНИЧЕСКИЙ ИНСТИТУТ ЬНЫЙ ИССЛЕДОВАТЕЛЬСКИЙ **НИВЕРСИТЕТ»** 

ШИФР

(заполняется секретарём)

### ПИСЬМЕННАЯ РАБОТА

nyens d'- gerainer immerce: mayor ; m.u.  $P \sim S$ ;  $\frac{1}{T_n} = \frac{P_1}{P_n} = \frac{S_1}{C_1} = \frac{N}{R}$ mueul  $S_0 = \frac{T(6)}{4}$ ;  $S_1 = S_0 - S_0$  $S_{H} = \frac{d^{2}}{4}$  =>  $\frac{4}{16} = \frac{(24)^{2} - d^{2}}{24^{2}}$  $\frac{4}{76} = 1 - \frac{d^2}{(20^2)} \Rightarrow \frac{d^2}{(20^2)} = \frac{9}{76} \Rightarrow \frac{d}{22} = \frac{3}{7} \Rightarrow$  $d = \frac{3}{4} .2 L = 24 + 34$  $d = \frac{9}{16}D \Rightarrow V = \frac{9D}{162} \Rightarrow L_1 = \frac{3D}{4V}$  $=$   $\frac{3D}{9D+4}$   $-16D = \frac{4}{3}Z_0$ Comben:  $Dx = \frac{4}{5}F_0$ ;  $2DV = \frac{9D}{16T_0}$ ;  $3Dt_1 = \frac{4}{3}T_0$ 

■ чистовик □ черновик (Поставьте галочку в нужном поле)

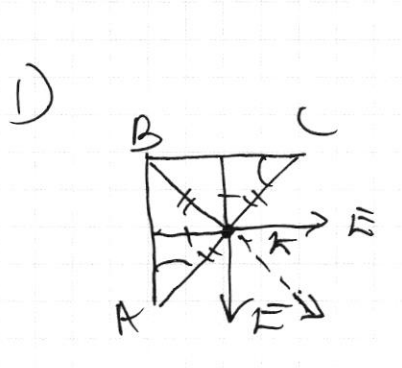

- $n\mu u \propto \pm \frac{\sqrt{2}}{9} = 45^\circ$  : orderpro; so runo
- ABC-palmotiquererin = 0897 =

 $~12$ 

- $kC = Bk = 4k$  vz-za bouturo multiposo- $144000$   $\Delta \Rightarrow \angle kCB = \angle kBC = 450^\circ$
- drawer AKB => K reasogned red
- organisansbara pocconocion on momenorchagnes burry autoque E om

agneur nuccurité rapportieres répassége-<br>république université laport gera : a oyuranobre, 6 ogurnol: non a E oyuranok no you many run 200

 $EV = \sqrt{E_T}$   $E_T = \sqrt{2}E \Rightarrow \frac{E_T}{E} = \sqrt{2}$ 

6 02 pays y blueveurs raymenement

□ черновик ■ чистовик (Поставьте галочку в нужном поле)

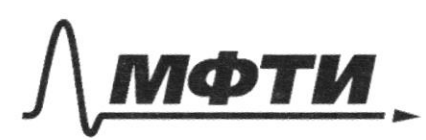

«МОСКОВСКИЙ ФИЗИКО-ТЕХНИЧЕСКИЙ ИНСТИТУТ (НАЦИОНАЛЬНЫЙ ИССЛЕДОВАТЕЛЬСКИЙ УНИВЕРСИТЕТ)»

ШИФР

(заполняется секретарём)

### ПИСЬМЕННАЯ РАБОТА

2) 1) ylaynemicroccoco jse zoy accun'  $\frac{\partial M}{\partial a} = 2J\ddot{a}MFE$ E =  $\frac{1}{274R}$ huonne c 6 poca  $\frac{6}{x^{d}}$ <br> $\frac{d}{dx}$ pouru ampummo remeir orebeyrio om  $\perp$ mro nauseur youun nousseaux yabrar  $\mathcal{O}_X$ m my I cary claim

 $dE_g = \frac{dgG}{2\pi R G} cos \alpha$  $\cos x = \frac{b}{9R}$  $R=\sqrt{v^2+y^2}$  $dE_y = \frac{6}{2\pi\epsilon_0} \cdot r \cdot \frac{dg}{r^2\epsilon y^2}$  $\frac{d}{dt}$  $dE_y = \frac{6}{2\pi\epsilon_0} \cdot \frac{d\frac{y}{\pi}}{1+(y)^2}$ JAMAC  $E_y = \frac{6}{27\epsilon_0}$ .  $\frac{dy}{dt}$  $Succ =$ Juin  $m. n.$ JAMK  $E_{y} = \frac{6}{2\pi\epsilon_0} \cdot 20$  $ictg \not\equiv$ Smin J3 □ черновик № чистовик

(Поставьте галочку в нужном поле)

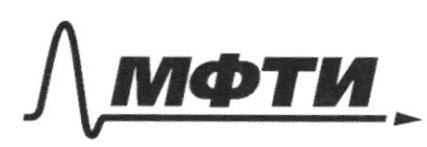

**«МОСКОВСКИЙ ФИЗИКО-ТЕХНИЧЕСКИЙ ИНСТИТУТ ЬНЫЙ ИССЛЕДОВАТЕЛЬСКИЙ НИВЕРСИТЕТ»** 

ШИФР

(заполняется секретарём)

### ПИСЬМЕННАЯ РАБОТА

 $3m1$  $3.44k$  $f_{7}B=\frac{g_{\mu\mu\kappa}}{h}\Rightarrow$ EJ= E . B ; rg é c & mayon domo uparriere EAG U EAC haryman  $E_{BC} = \frac{6}{\pi c} \cdot \alpha = \frac{6}{5.8}$ 17  $E_{AB} = \frac{6}{74} \cdot \frac{2}{4} \cdot (7-\alpha) = \frac{6}{6} \cdot 4$ =  $\frac{c}{\epsilon_0}$   $\frac{2}{\epsilon_0}$   $\frac{2}{\epsilon_0}$   $\frac{2}{\epsilon_0}$   $\frac{2}{\epsilon_0}$   $\frac{2}{\epsilon_0}$   $\frac{2}{\epsilon_0}$  $\overline{\mathcal{S}}$  $E_{BC}$ <sup>2</sup>  $A$  $E_{17}$  $EAB = \frac{G}{Hw} - \frac{2}{4}(\frac{1}{2}-\alpha) = \frac{G}{Hw} \cdot \frac{2}{4} \cdot \frac{1}{4}(\frac{9}{18} - \frac{2}{18})$ 

 $E_{AB} = \frac{6}{E_0} \frac{2}{7} \cdot \frac{4}{7} = \frac{6}{E_0} \cdot \frac{1}{9}$  $E_{AB} = E_{BC} \Rightarrow$  new years  $E_{\#k} = \sqrt{2} E_{\#k}$  ( $\nu$ g myuma 1' m.m. y more neuroneau equation Iny ; mayor En=VIE  $E_{\kappa} = \frac{UZ^{T}G}{EQ}$ Onbem: 1) 602 noz : 2)  $E_{\kappa} = \frac{\sqrt{2}}{9} \frac{d}{\zeta_0}$ 

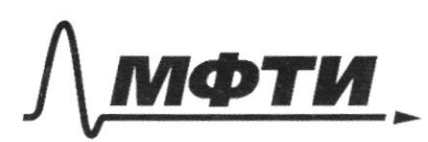

«МОСКОВСКИЙ ФИЗИКО-ТЕХНИЧЕСКИЙ ИНСТИТУТ (НАЦИОНАЛЬНЫЙ ИССЛЕДОВАТЕЛЬСКИЙ УНИВЕРСИТЕТ)»

ШИФР

(заполняется секретарём)

#### ПИСЬМЕННАЯ РАБОТА

 $4$  $\mathcal{C}$  $I_1 = I_2 + I_2$  musume no normal my riggenbobau"  $BCDE$  $m<sub>o</sub>$ unione unes quoy cuice mon  $100$  $m.K.$  gutty uyerant:  $5 M_{D} = 0 5$  $2400$ monser rue L, rue eventueri muriele ; inviene m. n. I hoponyour  $LO$ mo even Ir 1 => III  $\Rightarrow$  $\frac{248}{2}$  $\epsilon_{4} \neq 0$  =>  $LD = 6$ imorya inena hanyracune compunie poco conversa can syrca zamen 3C)

 $\frac{1^{2}92}{2} + \frac{69}{2} = 22$   $\left(2 = EC\right)$  $I^29L \neq EL \implies I = EUZ$ moeurs creditation avec pourtomation core ogla compuna nona more pa La panière; you're moyor lec= E=  $\mathcal{E}_{L2} = \mathcal{E}_{L1} = 0$ H Trabieno Kym y We norwypa  $ACDF:$  $E + E_{L1} + E_{L2} = E$  to upu yourgun  $I = E \int_{\mathscr{L}}^{\mathscr{L}}$ ; mon ria  $I_{2}$  Syem noyans  $IzLz \implies I_1 = const$ . mon I, rec Jygen nouvement le mey za buropolice on Sylem nagun I=ESI moya nous noz yerom aprenced of Janew Ir de ma Czopromoceux ⊠ чистовик □ черновик

(Поставьте галочку в нужном поле)

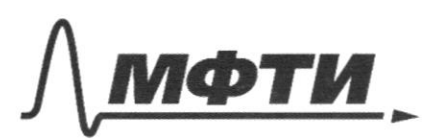

«МОСКОВСКИЙ ФИЗИКО-ТЕХНИЧЕСКИЙ ИНСТИТУТ (НАЦИОНАЛЬНЫЙ ИССЛЕДОВАТЕЛЬСКИЙ **УНИВЕРСИТЕТ»** 

ШИФР

(заполняется секретарём)

# ПИСЬМЕННАЯ РАБОТА

koya ose Iz=0, II = corse ; one main go une non gepyrappen; review maill every re recueau Ort magon Is nacceptaly gupyupokano, a mon Maynabilitier moyor gamment  $M_{\mu\nu}$  # B C D F  $2 + 24 = 2$  $24 - 422 = 2 - 428 = 2 + 2$  $\Rightarrow$   $\frac{q}{\sqrt{2}}$   $\frac{q}{2}$   $\frac{q}{2}$  + 4LC  $\ddot{y}$  =0  $\frac{1}{2}$  +  $\frac{1}{410}$  e = 0 => w =  $\frac{1}{200}$  => T=25 = 4J JLC, upviein; neuperences; mayor lec=E

■ чистовик □ черновик (Поставьте галочку в нужном поле)

Ino naconcerne patriobani,

muein non mon zonomn javog

 $\mathscr{L} = \mathscr{L}_{m}(\mathscr{O}_{S}(\omega t + \varphi) = 0)$ 

 $\omega$   $\approx$   $\Gamma$  =  $\Gamma$ m cos (wtter) =  $\Gamma$ m;

mo ernis elim use romogunal b neumerceu polifications mis Ior=I; a caux suro evamentos mon a boure en anarcobard He Sygem; Io1 = compt = I (4 mommo melprocessement byrobog quel bien nouadrui),  $I_{01} = I_{02} = I = \frac{2}{3} \sqrt{2}$  $T = 4J\sqrt{LC}$ Ombun:  $T=47\sqrt{LC}$ ;  $I_{01}=I_{02}=\frac{\epsilon}{3}\sqrt{\epsilon}$ (Moems nonymor Li zoym go Io, ce<br>sinom mon quimplifique BCDE; au<br>onedoume moboy; a bypyneur noum mieux

⊠ чистовик □ черновик (Поставьте галочку в нужном поле)

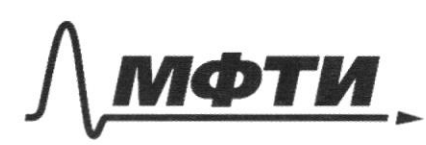

«МОСКОВСКИЙ ФИЗИКО-ТЕХНИЧЕСКИЙ ИНСТИТУТ (НАЦИОНАЛЬНЫЙ ИССЛЕДОВАТЕЛЬСКИЙ УНИВЕРСИТЕТ)»

ШИФР

(заполняется секретарём)

#### ПИСЬМЕННАЯ РАБОТА

 $\sim$  4  $\mathbb{Q}$  $OR(f_1 + \Delta T) = P_X(V_1 + \Delta V)$  $OR(T_{2}-\Delta T)=P_{x}(V_{2}-\Delta V)$  $P_0 V_1 = \frac{1}{2} R T_1$  $d7$  $P_2V_2$  $0,8$  $V_{\Delta}P = \partial R_{\Delta}T \partial S V P = U$  $\frac{36}{52}$  $P_{\Delta}V +$  $\frac{1}{p}=\frac{1}{p}+\frac{1}{p}$  $\oint$  $\frac{1}{2}$  $I + \Delta I = V + \Delta V$  $T_2 - \Delta T$  $rac{A}{T2}$ 

Ф черновик □ чистовик (Поставьте галочку в нужном поле)

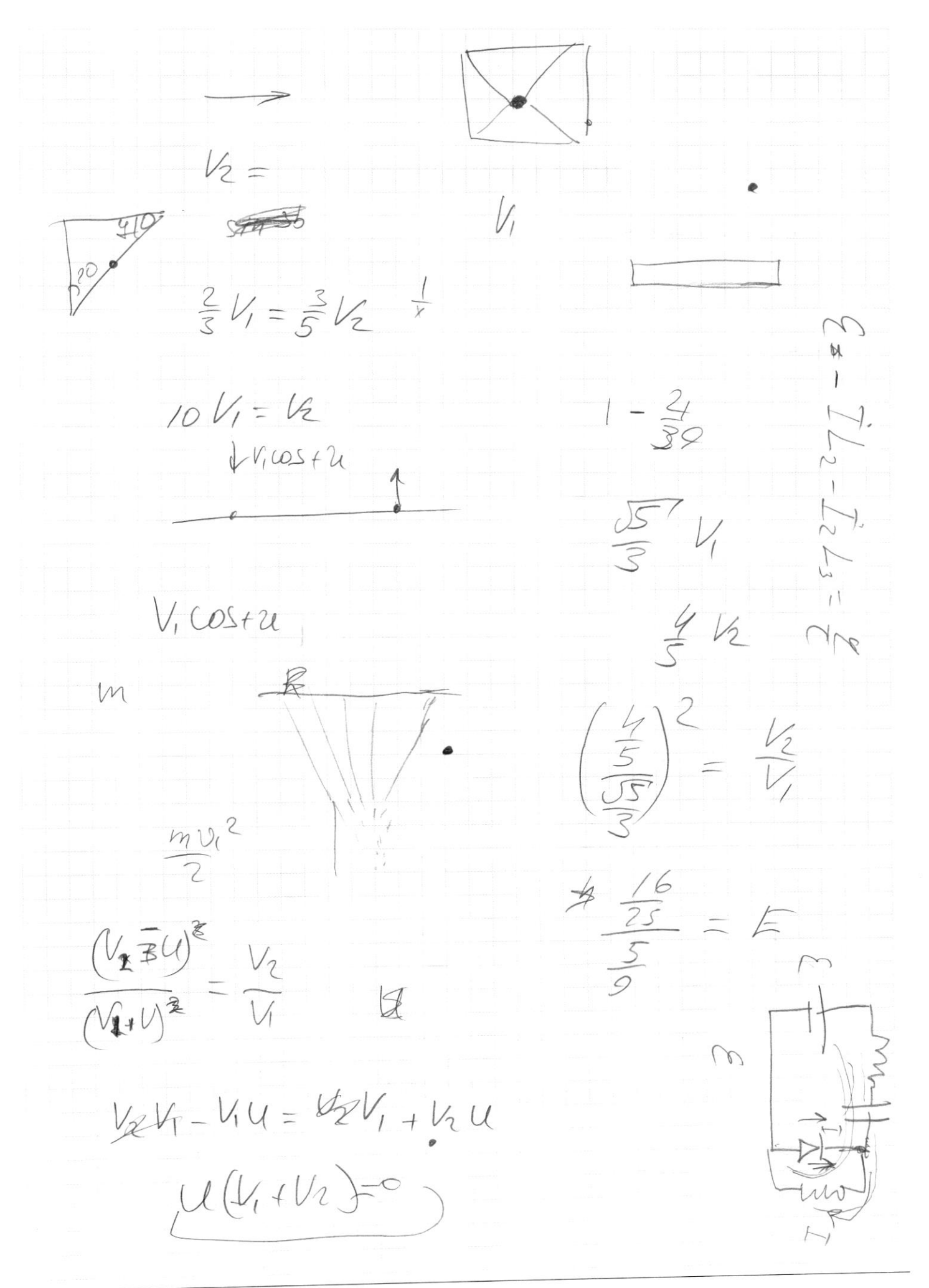

⊠ черновик □ чистовик (Поставьте галочку в нужном поле)

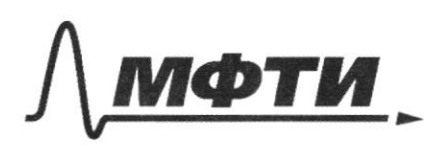

«МОСКОВСКИЙ ФИЗИКО-ТЕХНИЧЕСКИЙ ИНСТИТУТ»<br>(НАЦИОНАЛЬНЫЙ ИССЛЕДОВАТЕЛЬСКИЙ)<br>УНИВЕРСИТЕТ)»

ШИФР

(заполняется секретарём)

# ПИСЬМЕННАЯ РАБОТА

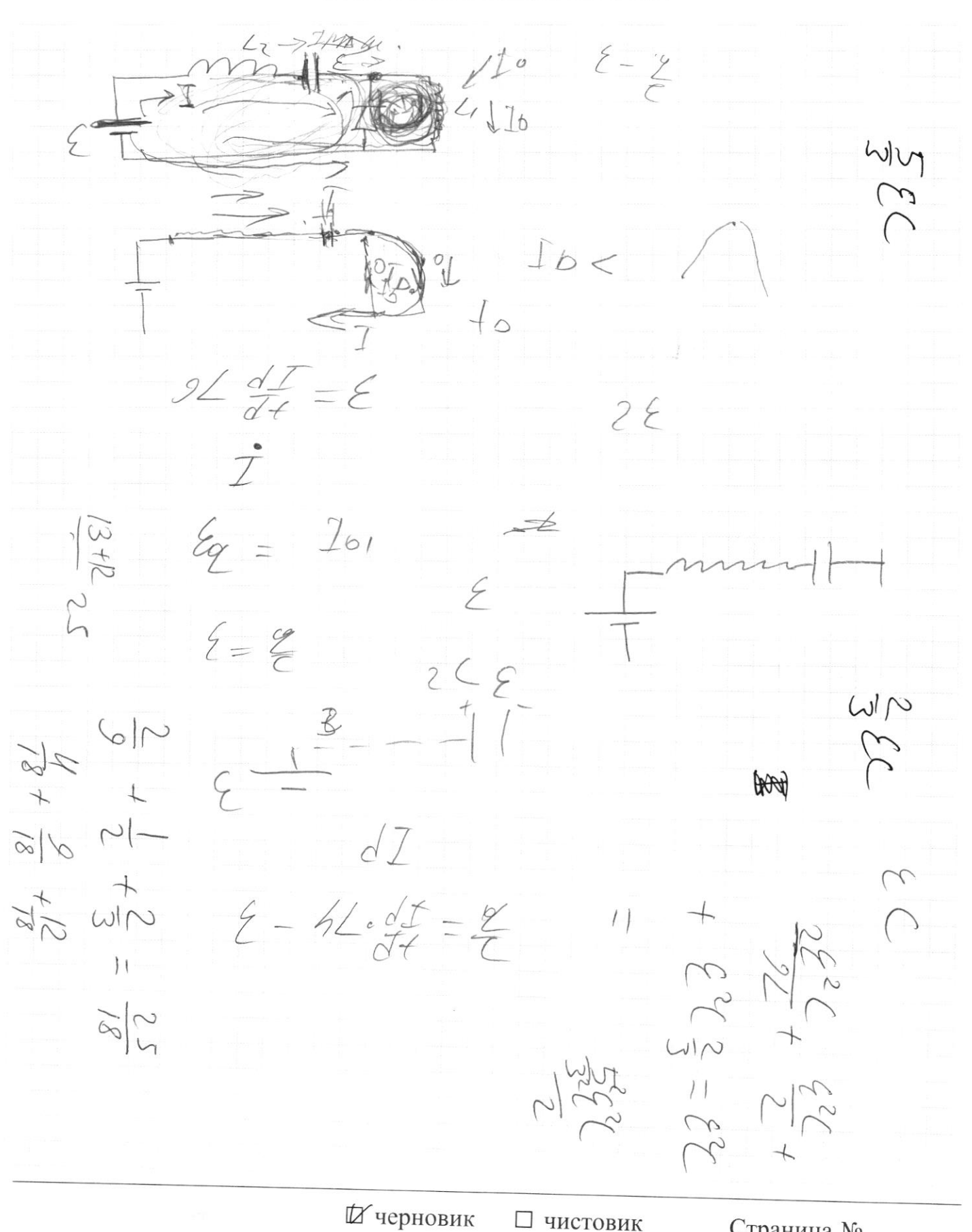

□ чистовик (Поставьте галочку в нужном поле)

 $\frac{9}{\sqrt{2}}$  $E_{\frac{1}{2}}^{2} = 22$  $t$  $=$   $\xi$  ${ \mathscr{C} }$  $4222$  $7 - 5.3$  $784$  $\frac{1}{2}$  $\mathcal{L}$  $252$ Ż,  $\frac{1}{2}$  $rac{2}{\sqrt{2}}$  $\widetilde{\zeta}$  $\frac{2}{\sqrt{2}}$  $\top$ MARC  $\leftarrow$  $\frac{2}{3}$  $\frac{d^2}{dt^2}$  $C<sub>9</sub>$ 

⊠ черновик □ чистовик (Поставьте галочку в нужном поле)

Страница $\mathcal{N}_{\!\!\!\!\!\!\!\!\!\!\!\!\ {}^{\scriptstyle \mathrm{0}}}$  (Нумеровать только чистовики)

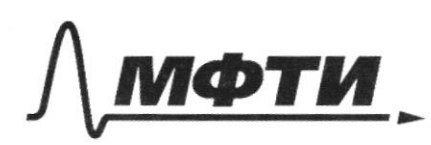

«МОСКОВСКИЙ ФИЗИКО-ТЕХНИЧЕСКИЙ ИНСТИТУТ (НАЦИОНАЛЬНЫЙ ИССЛЕДОВАТЕЛЬСКИЙ УНИВЕРСИТЕТ)»

ШИФР

(заполняется секретарём)

# ПИСЬМЕННАЯ РАБОТА

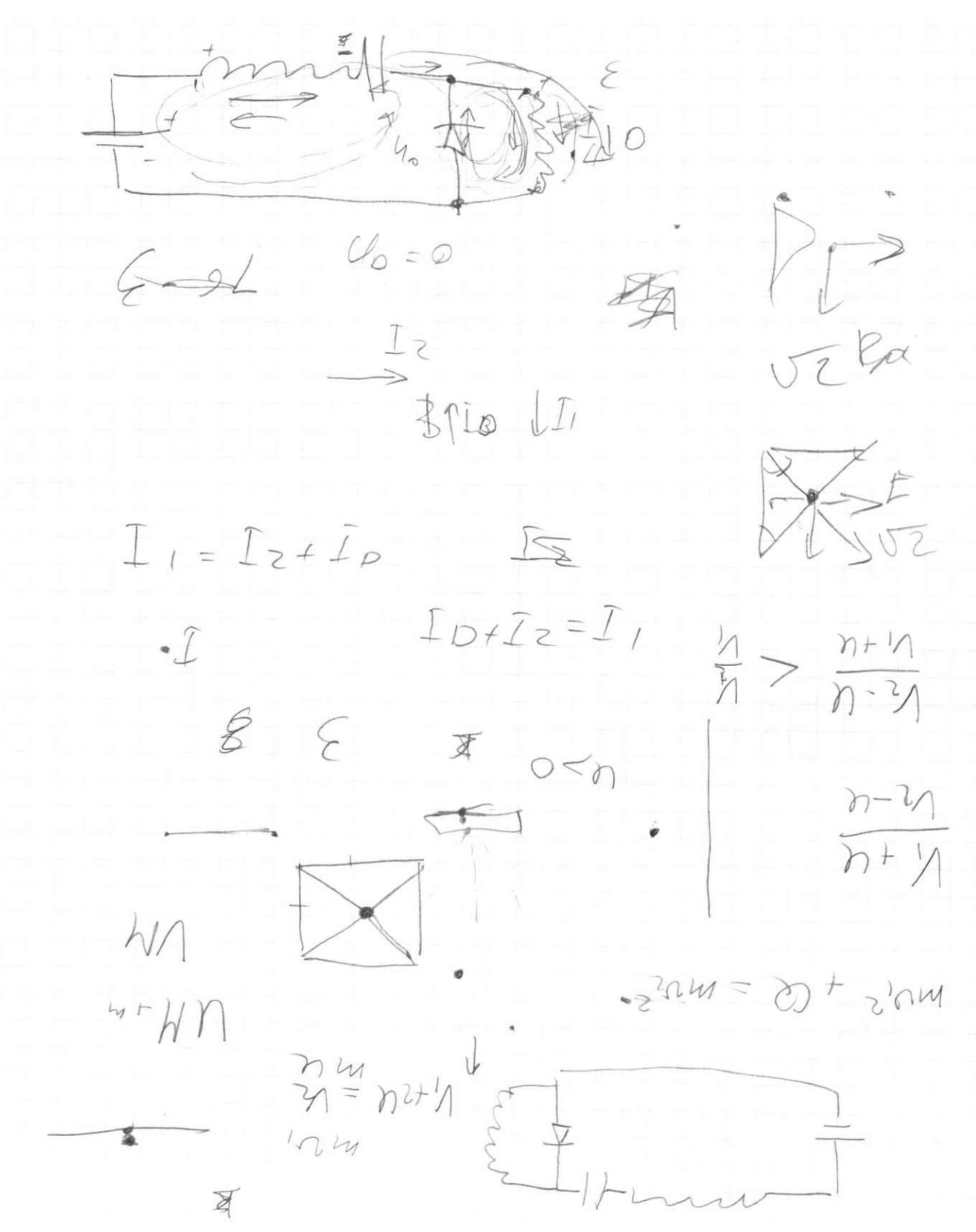

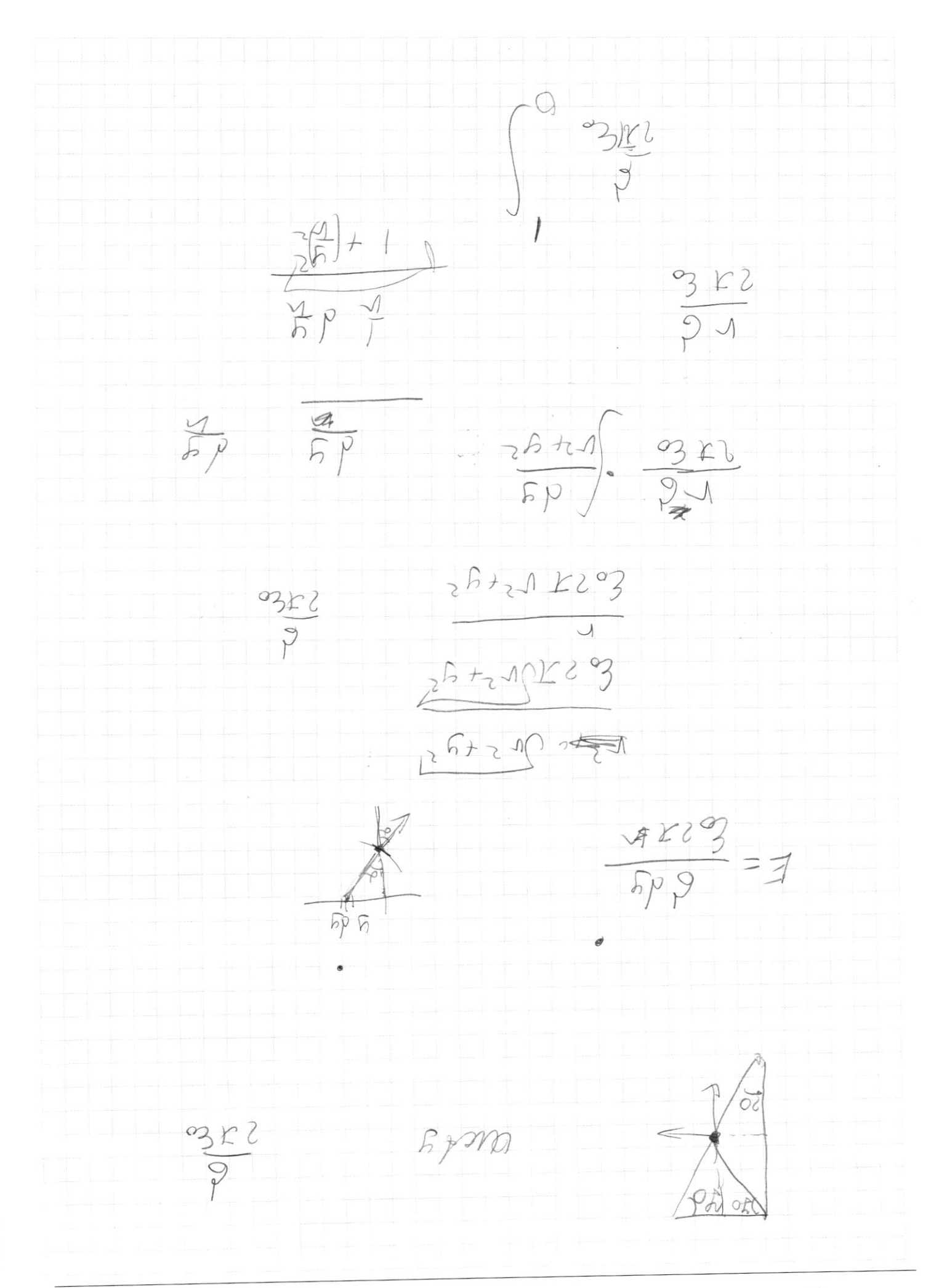

∏ черновик □ чистовик (Поставьте галочку в нужном поле)

Страница  $\mathcal{N}_{\mathcal{Q}}$  (Нумеровать только чистовики)